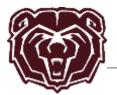

If you work on a site, you are working inside a site collection. Every site exists in a site collection, which is a group of sites under a single top-level site. The top-level site is called the root site of the site collection.

The right-hand illustration of a site collection shows a simple hierarchy of sites, lists and list items. The permissions scopes are numbered, starting at the broadest level at which permissions can be set, and ending at the narrowest level (a single item in a list).

Default permission levels allow you to quickly and easily provide common levels of permissions for one user or groups of users.

You can make changes to any of the default permissions levels, except Full Control and Limited Access, both of which are described more fully in the table below.

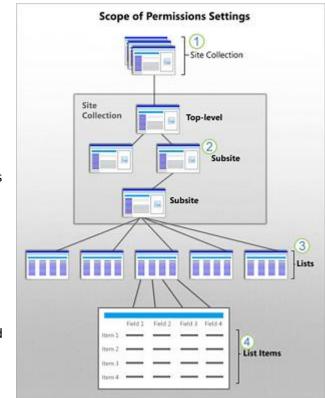

| Permission<br>Level | Description                                                                                                    |
|---------------------|----------------------------------------------------------------------------------------------------|
| Full Control        | Contains all available SharePoint permissions. By default, this permission level is assigned to the Owners group. It can't be customized or deleted.                                        |
| Design              | Create lists and document libraries, edit pages and apply themes, borders, and style sheets on the site. There is no SharePoint group that is assigned this permission level automatically. |
| Edit                | Add, edit, and delete lists; view, add, update, and delete list items and documents. By default, this permission level is assigned to the Members group.                                    |
| Contribute          | View, add, update, and delete list items and documents.                                                                                                    |

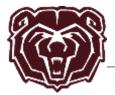

| Permission<br>Level | Description                                                                                                    |
|---------------------|----------------------------------------------------------------------------------------------------|
| Read                | View pages and items in existing lists and document libraries and download documents.                                                                                                    |
| Limited<br>Access   | Enables a user or group to browse to a site page or library to access a specific content<br>item when they do not have permissions to open or edit any other items in the site or<br>library. This level is automatically assigned by SharePoint when you provide access to<br>one specific item. You cannot assign Limited Access permissions directly to a user or<br>group yourself. Instead, when you assign edit or open permissions to the single item,<br>SharePoint automatically assigns Limited Access to other required locations, such as the<br>site or library in which the single item is located. |
| Approve             | Edit and approve pages, list items, and documents. By default, the <i>Approvers</i> group has this permission.                                                                                                    |
| Manage<br>Hierarchy | Create sites and edit pages, list items, and documents. By default, this permission level is assigned to the <i>Hierarchy Managers</i> group.                                                                                                    |
| Restricted<br>Read  | View pages and documents, but not historical versions or user permissions.                                                                                                    |
| View Only           | View pages, items, and documents. Any document that has a server-side file handler can<br>be viewed in the browser but not downloaded. File types that do not have a server-side<br>file handler (cannot be opened in the browser), such as video files, .pdf files, and .png<br>files, can still be downloaded.                                                                                                    |